## **การแก้ไขปัญหา การอัพโหลดรูปภาพในเว็บไซต์ศูนย์ปฏิบัติการจังหวัดยโสธร**

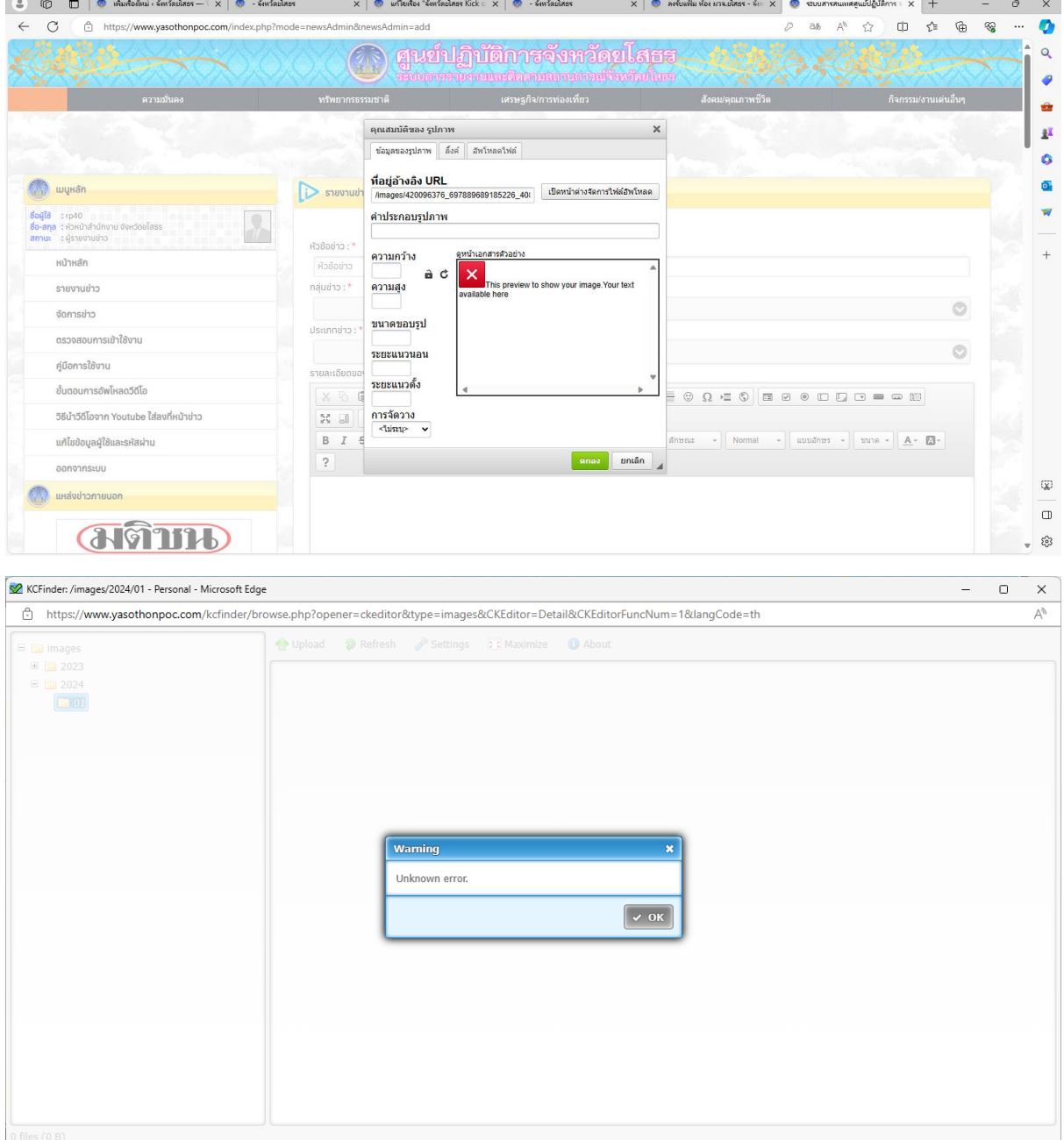

## \* หากท่านเจอปัญหาเมื่ออัพโหลดไฟล์รูปภาพแล้วภาพไม่แสดง หรือขึ้นเหมือนตัวอย่าง

## ให้ท่านไปที่ Address Bar **เปลี่ยนจาก https เป็น http** หากไม่แสดง http ท่านสามารถพิมพ์เข้าไปด้านหน้า www ได้เลย เช่น

[http://www.yasothonpoc.com](http://www.yasothonpoc.com/) **√** [http://yasothonpoc.com](http://yasothonpoc.com/) **√** $\times$   $\blacksquare$  when the "Environment Kirk  $\times$  | © ลงขับแฟ้ม ห้อง ผวจ.ยโสธร - จ้ง $\times$  |  $\sim$  $ms: x +$  $A$  http: as.  $\Delta^h$  c/s  $\mathbb{R}$  and  $\mathbb{R}$  $\widehat{a}$  $\infty$  $\bullet$  $\circ$ เข็ปภิบัติกา<del>ร</del>จังหวัดขโสธร  $\bullet$ ė  $\hat{\mathbf{z}}^{\text{I}}$  $\ddot{\circ}$ **De dhouse of detail and**  $\sigma$ 112US: 01auwus 16 ม.ค.2567 วันที่ 10 มกราคม 2567 144:23 **(ทั้งไป)** นายปรีชา ลาการัตน์ สหภ  $[11:23]$  ที่วิไป มายปริชา ลาการัตน์ สห สำนักมานสหกรณ์จัมหวัดบโสธร  $\left| \frac{11:10}{100} \right|$  ทั่วไป สำนักงานวัต  $\frac{1}{21.10}$  ทั่วไป เกษตรจังหวัดยโสธร ร่วมประชุ  $[11:09]$  <mark>ทั่วไป</mark> เกษตรงังหวัดยโสธร ร่วมเ ร่วมประชุมหารือแนวทางการดำเนินงาน  $111.09$  not animy useu **Next**  $[11:08]$  ทั่วไป  $]$ เกษตรจังหวัดยโสธร ร่วมสัมมนาง Prev ด้านการเกษตรและสหกรณ์ 111:08 กั่วไป สำนักงานวัฒนธรรมจังหวัดยโสธร โดยกล่มพิธีการศพที่ไ  $[11:07]$  ทั่วไป สำนักงานวัฒนธรรมจังหวัดยโสธร ร่วมประชุมผู้บริ [11:06] ทั่วไป สำนักงานวัฒนธรรมจังหวัดยโสธร ร่วมกิจกรรม Kick Off การ...  $[11:05]$  ทั่วไป เกษตรอำเภอเลิงนกทา เยี่ยมเชื 16/1/2567 [11:23] (ทั่วไป) นายปรีชา ลาภารัตน์ สหกรณ์จังหวัดยโสธร ร่วมประชุมหารือแนวทาง  $\left[11:04\right]$  ทั่วไป สำนักงานวัฒนธรรมจังหวัดยโสธร ร่วมปฏิ ...<br>หน้าที่ศาสนพิธี ใ... ้การ<mark>ดำเนินง</mark>านแผนงาน/โครงการด้านการเกษตรและสหกรณ์ ณ ห้องประชุมสำนักง<mark>านเกษตรและ</mark>  $\overline{\mathbf{w}}$  $[10:59]$  ทั่วไป เกษตรอำเภอเมืองยโสธร ประชุมเจ้าหน้าที่ประจำเดือ สหกรณ์จังหวัดยโสธร  $[10:57]$  ทั่วไป เกษตรอำเภอคำเชื่อนแก้ว ร่วมพิธีเปิดศูนย์ปฏิบัติการ  $\Box$ 1 2 3 4 5 6 7 8  $120:55$ | ทั่วไป ขางปริณณาพร สวรรณกก นักจัดการงานทั่วไปอำนาณการ พ...  $\frac{1}{2}$ 

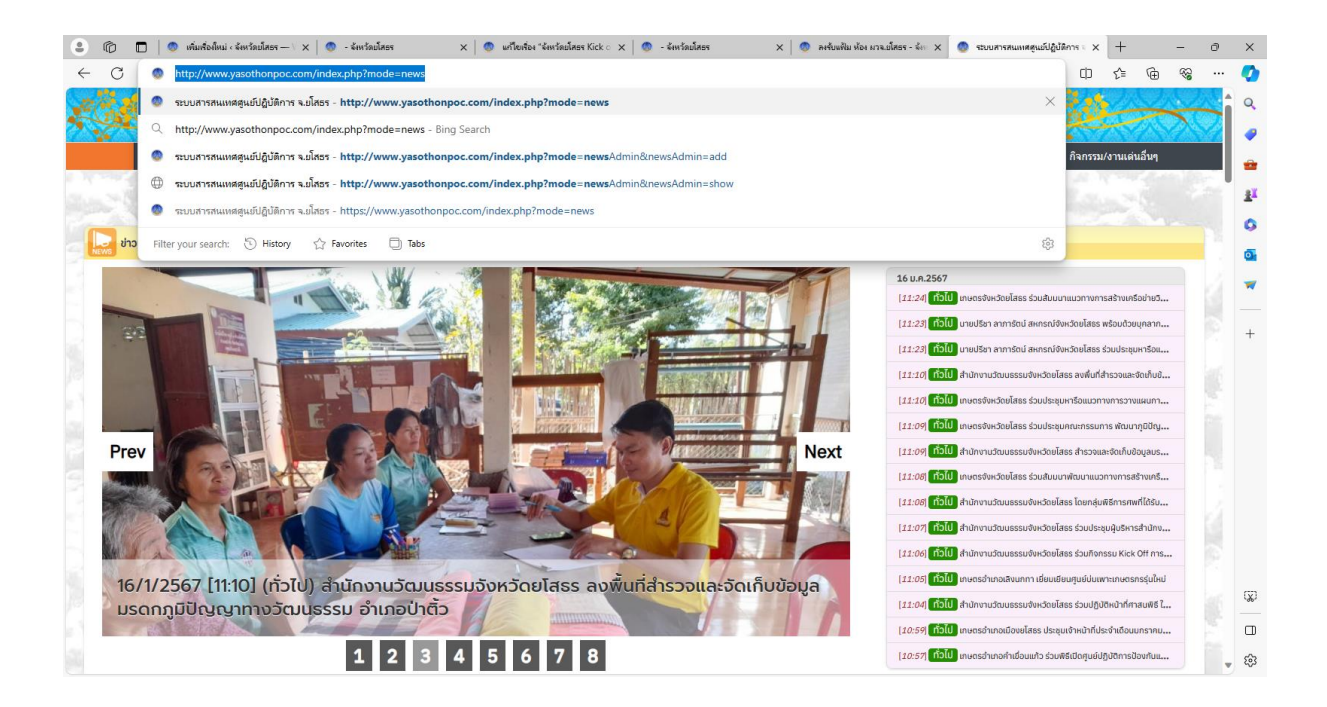

## เท่านี้ก็สามารถใช้งานได้แล้ว

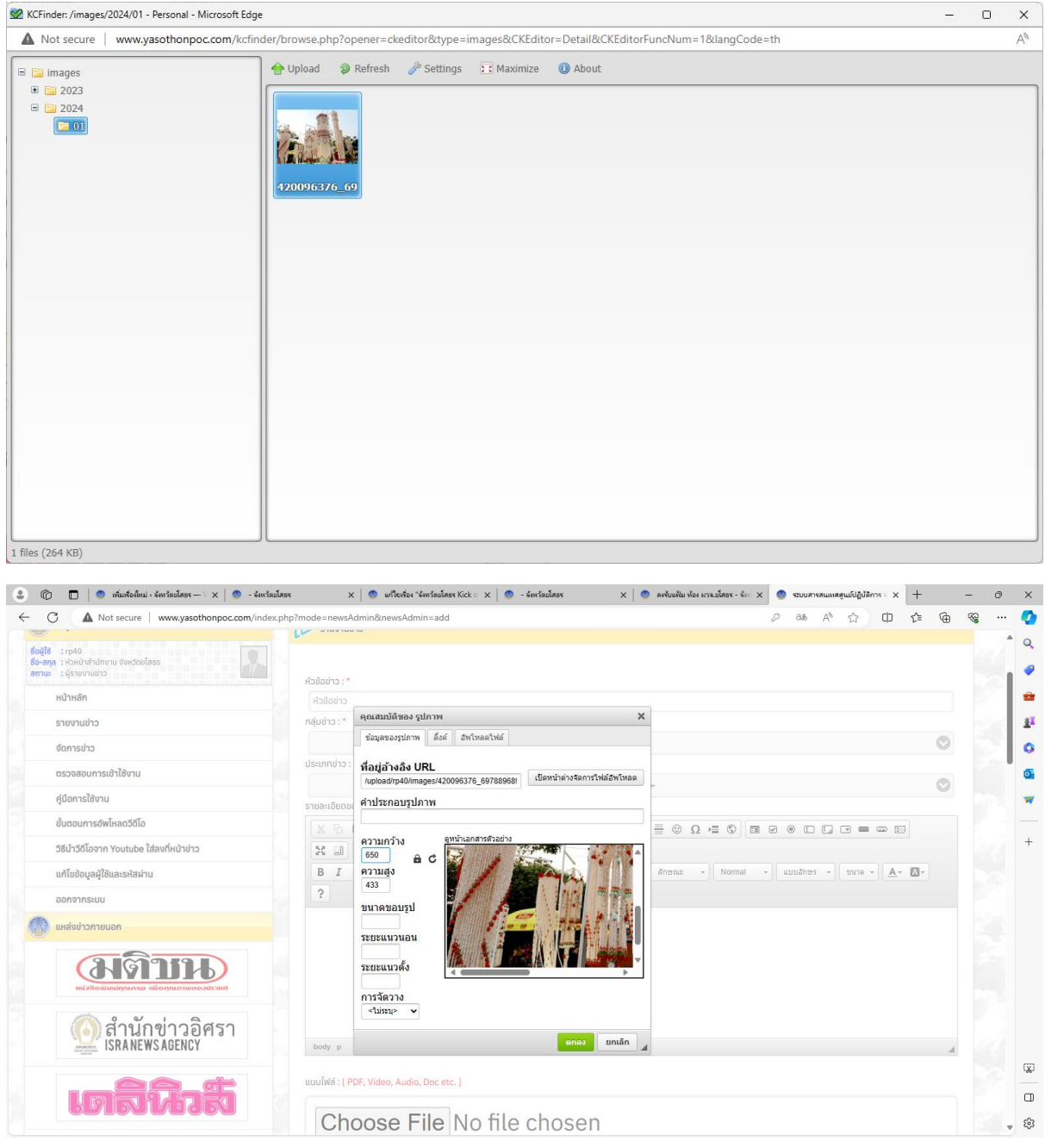